## ПОД ЛАСКОЙ ПЛЮШЕВОГО ПЛЕДА

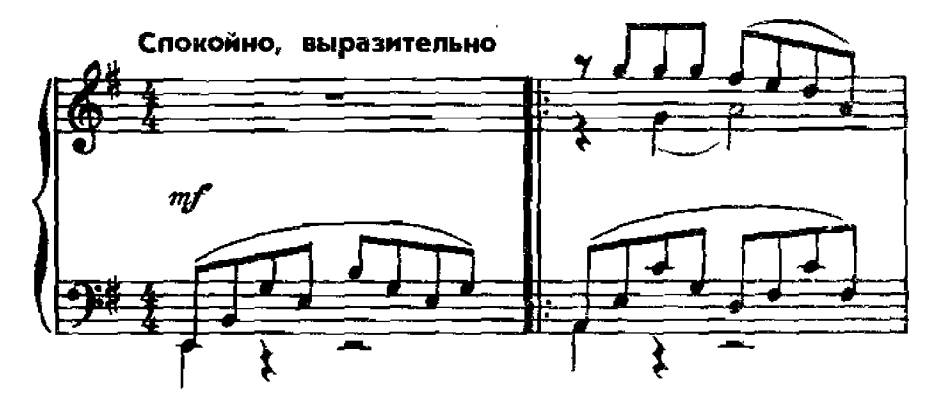

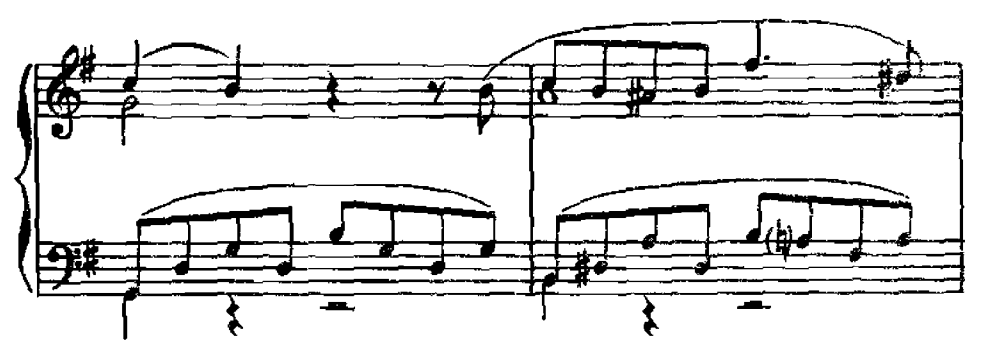

## СТИХИ М. ЦВЕТАЕВОЙ

- 1. Под лаской плюшевого пледа Вчерашний вызываю сон. Что это было? Чья победа? Кто побежден?(Кто побежден?) Все передумываю снова. Всем перемучиваюсь вновь В том, для чего не знаю слова, (В том, для чего не знаю слова,) Была ль любовь?
- 2. Кто был охотник? Кто добыча? Всё дьявольски насборот. Что понял, длительно мурлыча, Сибирский кот, (сибирский кот?) В том поединке своеволий Кто, в чьей руке был только мяч, Чье сердце? Ваше ли, мое ли? (Чье сердце? Ваше ли, мое ли?) Летело вскочь?
- 3. И все-таки что ж это было? Чего так хочется и жаль? Так и не знаю: победила ль? Пак и не знаю: победила ль?). Побеждена ль?.. (Побеждена ль?..)

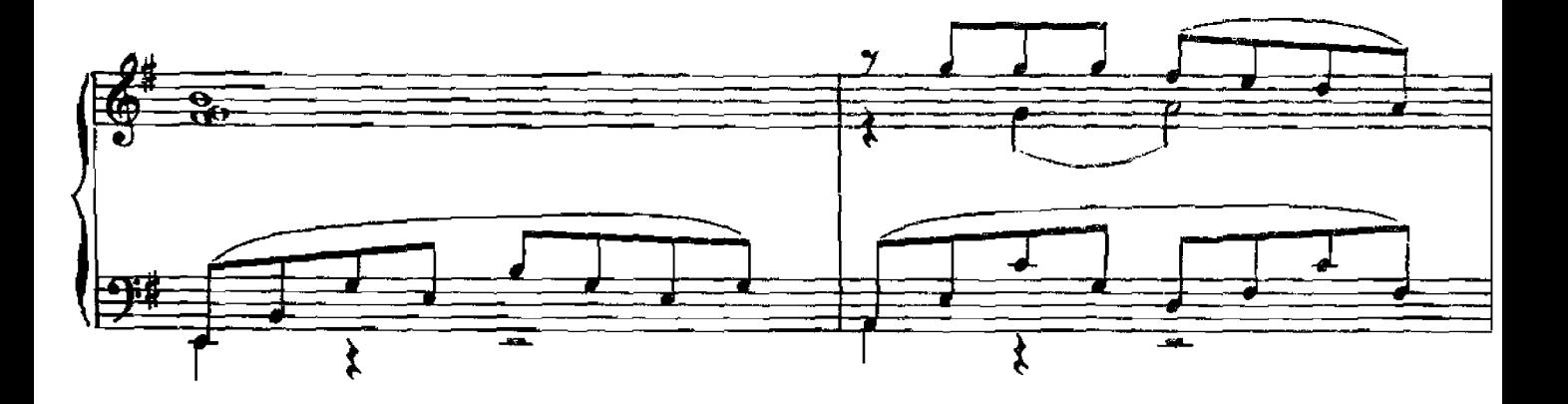

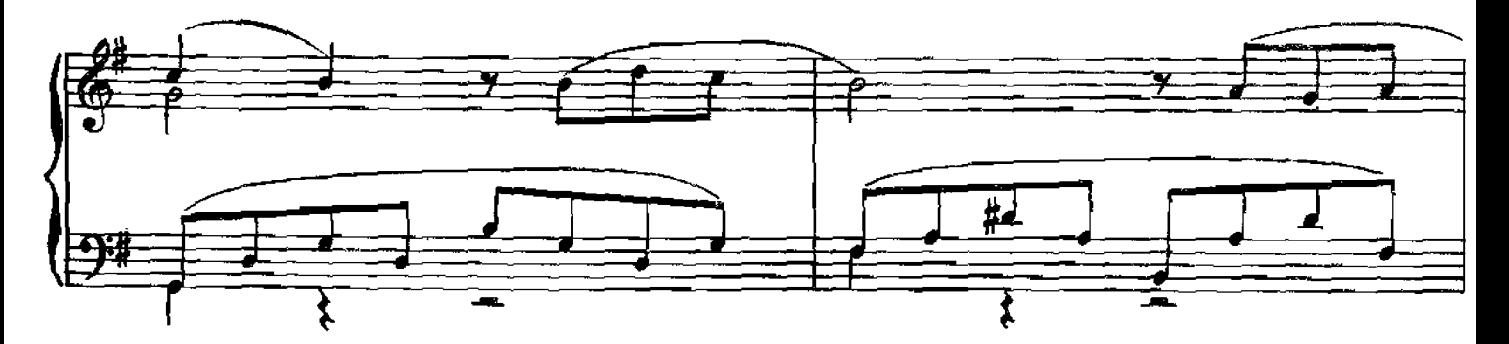

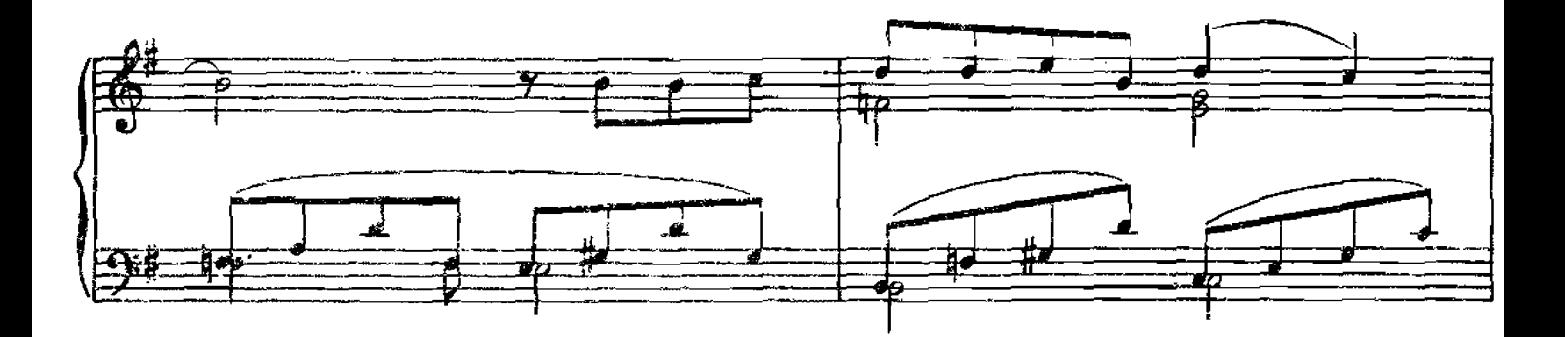

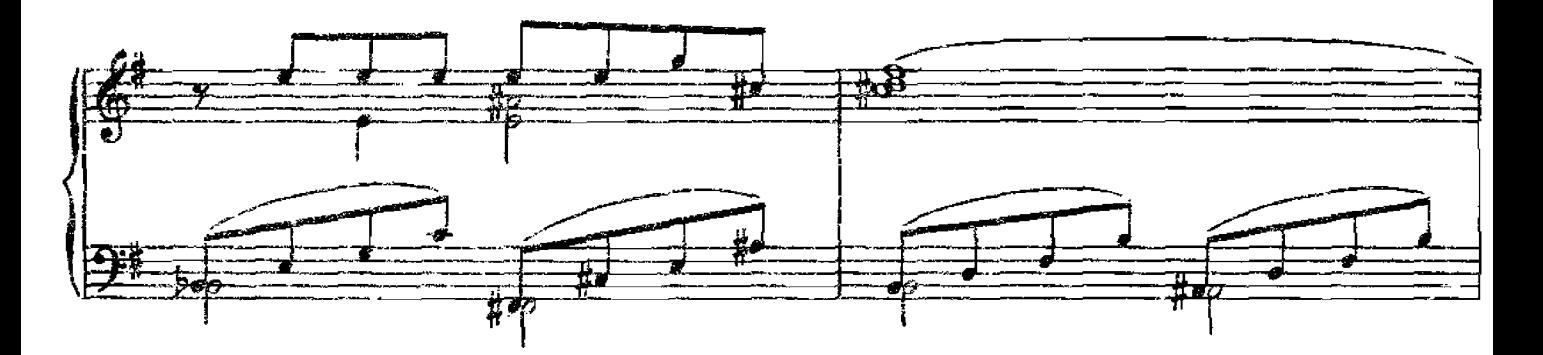

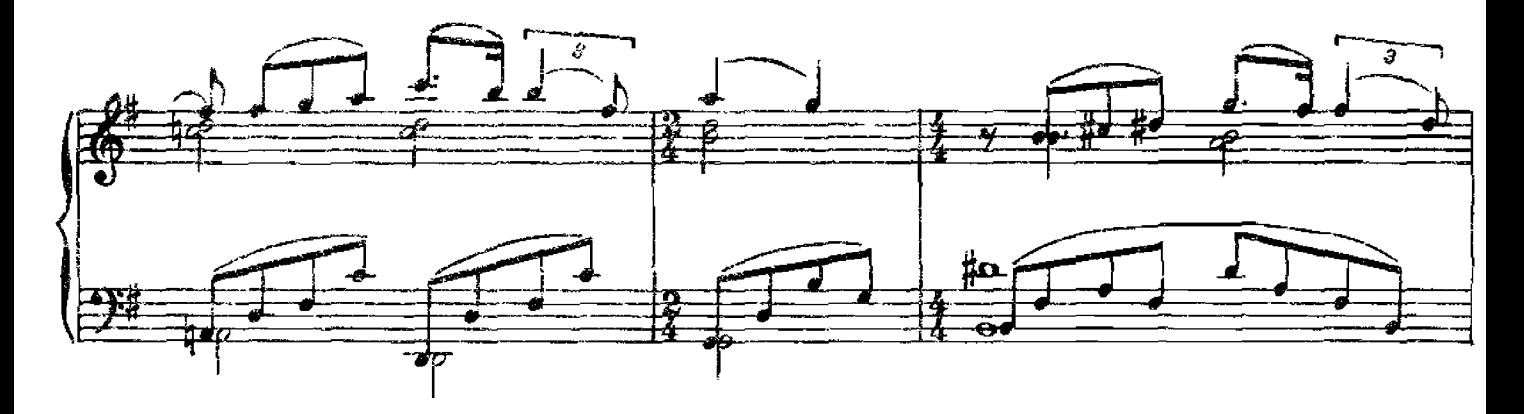

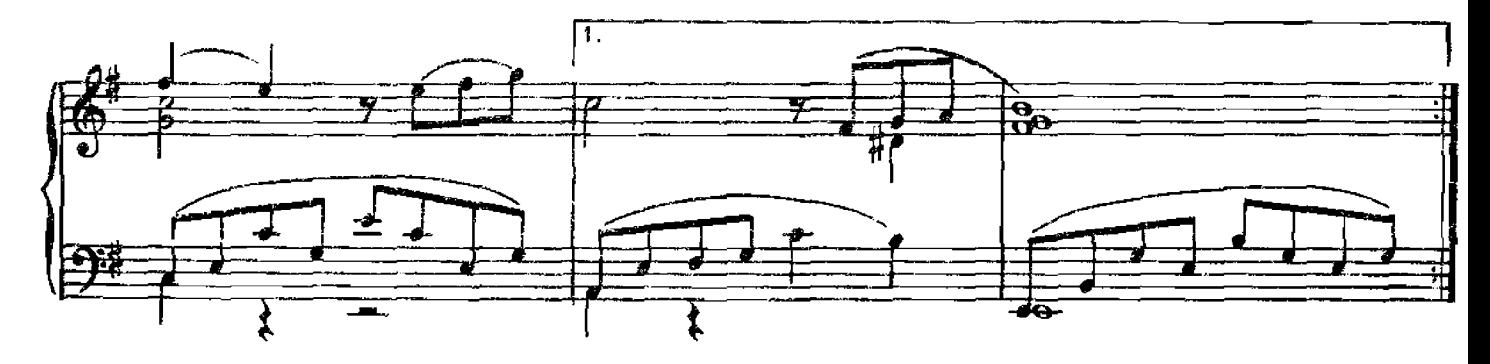

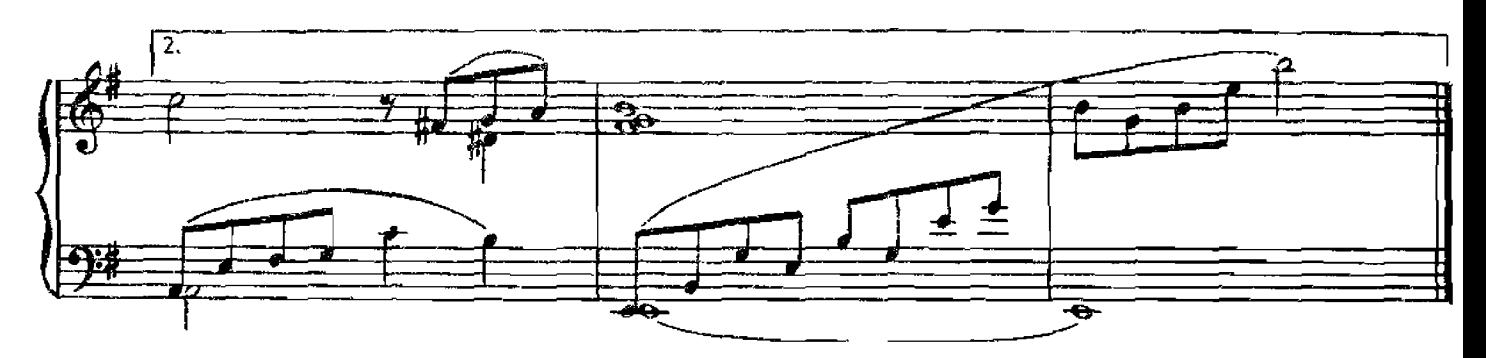